#### **Мобильный телефон**

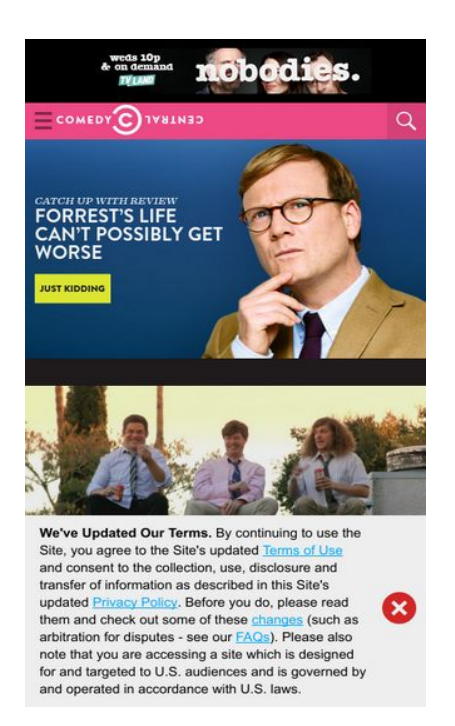

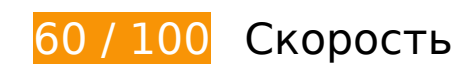

 **Исправьте обязательно:** 

## **Используйте кеш браузера**

Если указывать в заголовках HTTP дату или срок действия статических ресурсов, браузер будет загружать уже полученные ранее ресурсы с локального диска, а не из Интернета.

[Используйте кеш браузера](http://sitedesk.net/redirect.php?url=https%3A%2F%2Fdevelopers.google.com%2Fspeed%2Fdocs%2Finsights%2FLeverageBrowserCaching) для следующих ресурсов:

- http://btg.mtvnservices.com/aria/images/redclose.png (не указан срок действия)
- http://load.s3.amazonaws.com/pixel.gif (не указан срок действия)
- http://www.cc.com/feeds/ent\_m150/V1\_0\_2/93f45414-9719-4281-9ad1-f4cc0d66dd63?hash =26e7a71cabb0dc3f745a5b1570b7404e8caae2bf (60 секунд)
- http://www.cc.com/feeds/ent\_m171/V2\_0\_2/468b441d-638f-4340-b1ac-978489567b62?hash =9e3ee1fff8efec2fc511208b84b01d0d0312d3a2 (60 секунд)
- http://www.cc.com/feeds/ent\_m208/V1\_0\_1/e68179c1-0564-4d24-8b03-85c2c26c61e9?hash =9b47104deb7b613b87f5b83cda26028ff1521119 (60 секунд)
- http://pixel.quantserve.com/api/segments.json?a=p-94wNw88f65Rhk&callback=btg.QuantC ast.Ads.setCookieDemoTargetVal (10 минут)
- http://www.googletagservices.com/tag/js/gpt.js (15 минут)
- http://service.maxymiser.net/cdn/viacom/js/mmcore.js (30 минут)
- http://repo.cc.com/feeds/websites/cc.com/pages?url=%2F&cmsPageId=02bacfaac058-4a91-bb0c-dbb7986b818d&pageType=ENT\_P001&callback=repoLoad (31,3 минуты)
- http://btg.mtvnservices.com/aria/projectX/projectX.html (49,6 минуты)
- http://pagead2.googlesyndication.com/pagead/osd.js (60 минут)
- http://tap-cdn.rubiconproject.com/partner/scripts/rubicon/dorothy.js?pc=9705/17927 (60 минут)
- https://js-agent.newrelic.com/nr-spa-1026.min.js (60 минут)
- http://btg.mtvnservices.com/aria/bentojs.js?site=cc.com&v=1.9.3 (2 часа)
- http://btg.mtvnservices.com/aria/coda.html?site=cc.com&v=3.22 (2 часа)
- https://z.moatads.com/viacom49523853919/moatad.js (6,6 часа)

## **Удалите код JavaScript и CSS, блокирующий отображение верхней части страницы**

Количество блокирующих скриптов на странице: 4. Количество блокирующих ресурсов CSS на странице: 1. Они замедляют отображение контента.

Все содержание верхней части страницы отображается только после загрузки указанных далее ресурсов. Попробуйте отложить загрузку этих ресурсов, загружать их асинхронно или встроить их самые важные компоненты непосредственно в код HTML.

[Удалите код JavaScript, препятствующий отображению:](http://sitedesk.net/redirect.php?url=https%3A%2F%2Fdevelopers.google.com%2Fspeed%2Fdocs%2Finsights%2FBlockingJS)

- http://service.maxymiser.net/cdn/viacom/js/mmcore.js
- http://service.maxymiser.net/cg/v5us/?fv=dmn%3Dviacom.com%3Bref%3D%3Burl%3Dhttp %253A%252F%252Fwww.cc.com%252F%3Bscrw%3D412%3Bscrh%3D732%3Bclrd%3D24% 3Bcok%3D1&lver=1.8&jsncl=mmRequestCallbacks%5B1%5D&ri=1&lto=-420
- http://service.maxymiser.net/platform/us/api/mmpackage-1.8.js
- http://www.cc.com/media/base.js?hash=97f43b7fbf53d9c

[Оптимизируйте работу CSS](http://sitedesk.net/redirect.php?url=https%3A%2F%2Fdevelopers.google.com%2Fspeed%2Fdocs%2Finsights%2FOptimizeCSSDelivery) на следующих ресурсах:

http://www.cc.com/media/base.css?hash=0773d0a7477ee8a

## **Оптимизируйте изображения**

Правильный формат и сжатие изображений позволяет сократить их объем.

[Оптимизируйте следующие изображения,](http://sitedesk.net/redirect.php?url=https%3A%2F%2Fdevelopers.google.com%2Fspeed%2Fdocs%2Finsights%2FOptimizeImages) чтобы уменьшить их размер на 105 КБ (32 %).

- Сжатие страницы http://1.images.comedycentral.com/images/shows/review/site/CC\_Massiv e\_Review.jpg?quality=0.91&width=927&height=540&crop=true уменьшит ее размер на 44,4 КБ (41 %).
- Сжатие страницы http://1.images.comedycentral.com/images/show\_images/workaholics\_71 0\_guyslaughingroof.jpg?quality=0.91&width=1082&height=610&crop=true уменьшит ее размер на 25,8 КБ (19 %).
- Сжатие страницы http://1.images.comedycentral.com/images/tve/crank\_yankers/season01/ 0102/crankyankers\_01\_0102\_act1.jpg?quality=0.91&width=640&height=361&crop=true уменьшит ее размер на 24,9 КБ (38 %).
- Сжатие страницы https://s0.2mdn.net/6220336/1-TVL\_Nobodies\_Post\_OnDemand\_300x50.jpg уменьшит ее размер на 10 КБ (64 %).

# **Исправьте по возможности:**

## **Сократите HTML**

Сжатие HTML-кода (в том числе встроенного кода JavaScript или CSS) позволяет сократить объем данных, чтобы ускорить загрузку и обработку.

[Сократите код HTML](http://sitedesk.net/redirect.php?url=https%3A%2F%2Fdevelopers.google.com%2Fspeed%2Fdocs%2Finsights%2FMinifyResources) на следующих ресурсах, чтобы уменьшить их размер на 3,8 КБ (16 %).

Сокращение http://www.cc.com/ позволит уменьшить размер на 1,7 КБ (12 %) после

сжатия.

- Сокращение http://fast.mtvn.demdex.net/DSD-gz/mtvn-dest.html?targus=1&targusvalidttl= 14400&bizo=1&bizovalidttl=14400&nexac=1&nexacvalidttl=14400&acx=1&acxvalidttl=14 400&addthis=1&addthisvalidttl=14400&is\_exelate=1&exvalidttl=302400&is\_mediamath=1 &mmvalidttl=10080&rubicon=1&rubiconvalidttl=14400&tapad=1&tapadvalidttl=20160&vid  $=1$ &vidvalidttl=10080&qtct=1&qtctvalidttl=20160 позволит уменьшить размер на 1,1 КБ (15 %) после сжатия.
- Сокращение http://widgets.outbrain.com/nanoWidget/externals/obFrame/obFrame.htm позволит уменьшить размер на 966 Б (35 %) после сжатия.

### **Оптимизируйте загрузку видимого контента**

Для отображения верхней части страницы необходимы дополнительные сетевые запросы. Сократите объем HTML-кода в верхней части страницы, чтобы она быстрее открывалась в браузере.

Полученного HTML недостаточно для отображения верхней части страницы. Обычно так происходит, если после синтаксического анализа HTML-кода требуется загрузка дополнительных ресурсов. [Передавайте в первую очередь видимую часть страницы](http://sitedesk.net/redirect.php?url=https%3A%2F%2Fdevelopers.google.com%2Fspeed%2Fdocs%2Finsights%2FPrioritizeVisibleContent) – включите весь необходимый контент непосредственно в HTML-ответ.

После получения всех данных HTML с сервера удалось отобразить только 14 % от общего объема содержания из верхней части страницы (snapshot:6).

**• Выполнено правил: 5** 

**Не используйте переадресацию с целевой страницы**

На вашей странице нет переадресаций. Подробнее о том, [как избегать переадресаций на](http://sitedesk.net/redirect.php?url=https%3A%2F%2Fdevelopers.google.com%2Fspeed%2Fdocs%2Finsights%2FAvoidRedirects) [целевых страницах.](http://sitedesk.net/redirect.php?url=https%3A%2F%2Fdevelopers.google.com%2Fspeed%2Fdocs%2Finsights%2FAvoidRedirects)

### **Включите сжатие**

Сжатие включено. Подробнее о том, [как включить сжатие](http://sitedesk.net/redirect.php?url=https%3A%2F%2Fdevelopers.google.com%2Fspeed%2Fdocs%2Finsights%2FEnableCompression).

## **Сократите время ответа сервера**

Ваш сервер ответил быстро. Подробнее о том, [как сократить время ответа сервера.](http://sitedesk.net/redirect.php?url=https%3A%2F%2Fdevelopers.google.com%2Fspeed%2Fdocs%2Finsights%2FServer)

**Сократите CSS**

Код CSS сокращен. Подробнее о том, [как сокращать код CSS.](http://sitedesk.net/redirect.php?url=https%3A%2F%2Fdevelopers.google.com%2Fspeed%2Fdocs%2Finsights%2FMinifyResources)

## **Сократите JavaScript**

Код JavaScript сокращен. Подробнее о том, [как сокращать код JavaScript.](http://sitedesk.net/redirect.php?url=https%3A%2F%2Fdevelopers.google.com%2Fspeed%2Fdocs%2Finsights%2FMinifyResources)

# **99 / 100** Удобство для пользователей

# **Исправьте по возможности:**

### **Увеличьте размер активных элементов на странице**

Некоторые ссылки и кнопки на страницах вашего сайта слишком малы, и поэтому пользователям устройств с сенсорными экранами может быть неудобно нажимать на них. [Увеличьте активные элементы,](http://sitedesk.net/redirect.php?url=https%3A%2F%2Fdevelopers.google.com%2Fspeed%2Fdocs%2Finsights%2FSizeTapTargetsAppropriately) чтобы сделать свой сайт удобнее.

Указанные ниже активные элементы расположены слишком близко к соседним. Увеличьте расстояние между ними.

- Активный элемент <a href="/" class="logo"></a> находится слишком близко к другим активным элементам (1). final
- Активный элемент <a href="/" class="logo"></a> находится слишком близко к другим активным элементам (1). final
- Активный элемент < a href="http://www.cc....-s-house-party">Adam Devine&#39;s House Party</a> находится слишком близко к другим активным элементам (1).
- Активный элемент < a href="http://legal.v...m/Changes/M+E/" class="balaLink preventAcceptance">changes</a> и ещё 1 расположены слишком близко к другим активным элементам. final

# **Выполнено правил: 4**

#### **Откажитесь от плагинов**

На вашем сайте не используются плагины, поэтому контент доступен максимально широкому кругу пользователей. Подробнее о том, [почему следует отказаться от плагинов](http://sitedesk.net/redirect.php?url=https%3A%2F%2Fdevelopers.google.com%2Fspeed%2Fdocs%2Finsights%2FAvoidPlugins)...

### **Настройте область просмотра**

На ваших страницах область просмотра, заданная с помощью тега viewport, адаптируется по размеру экрана. Это значит, что ваш сайт правильно отображается на всех устройствах. Подробнее о [настройке области просмотра…](http://sitedesk.net/redirect.php?url=https%3A%2F%2Fdevelopers.google.com%2Fspeed%2Fdocs%2Finsights%2FConfigureViewport)

### **Адаптируйте размер контента для области просмотра**

Ваша страница целиком находится в области просмотра. Подробнее о том, [как адаптировать](http://sitedesk.net/redirect.php?url=https%3A%2F%2Fdevelopers.google.com%2Fspeed%2Fdocs%2Finsights%2FSizeContentToViewport) [контент для области просмотра…](http://sitedesk.net/redirect.php?url=https%3A%2F%2Fdevelopers.google.com%2Fspeed%2Fdocs%2Finsights%2FSizeContentToViewport)

### **Используйте удобочитаемые размеры шрифтов**

Размер шрифта и высота строк на вашем сайте позволяют удобно читать текст. Подробнее...

**Персональный компьютер**

#### **Персональный компьютер**

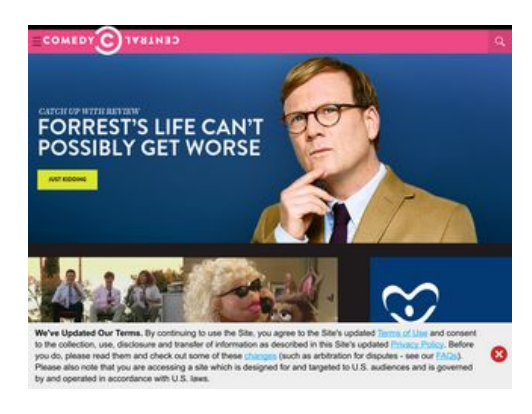

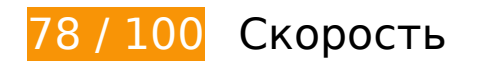

 **Исправьте обязательно:** 

## **Удалите код JavaScript и CSS, блокирующий отображение верхней части страницы**

Количество блокирующих скриптов на странице: 4. Количество блокирующих ресурсов CSS на странице: 1. Они замедляют отображение контента.

Все содержание верхней части страницы отображается только после загрузки указанных далее ресурсов. Попробуйте отложить загрузку этих ресурсов, загружать их асинхронно или встроить их самые важные компоненты непосредственно в код HTML.

[Удалите код JavaScript, препятствующий отображению:](http://sitedesk.net/redirect.php?url=https%3A%2F%2Fdevelopers.google.com%2Fspeed%2Fdocs%2Finsights%2FBlockingJS)

- http://service.maxymiser.net/cdn/viacom/js/mmcore.js
- http://service.maxymiser.net/cg/v5us/?fv=dmn%3Dviacom.com%3Bref%3D%3Burl%3Dhttp %253A%252F%252Fwww.cc.com%252F%3Bscrw%3D1024%3Bscrh%3D768%3Bclrd%3D24 %3Bcok%3D1&lver=1.8&jsncl=mmRequestCallbacks%5B1%5D&ri=1&lto=-420
- http://service.maxymiser.net/platform/us/api/mmpackage-1.8.js
- http://www.cc.com/media/base.js?hash=97f43b7fbf53d9c

[Оптимизируйте работу CSS](http://sitedesk.net/redirect.php?url=https%3A%2F%2Fdevelopers.google.com%2Fspeed%2Fdocs%2Finsights%2FOptimizeCSSDelivery) на следующих ресурсах:

http://www.cc.com/media/base.css?hash=0773d0a7477ee8a

**Исправьте по возможности:** 

# **Используйте кеш браузера**

Если указывать в заголовках HTTP дату или срок действия статических ресурсов, браузер будет загружать уже полученные ранее ресурсы с локального диска, а не из Интернета.

[Используйте кеш браузера](http://sitedesk.net/redirect.php?url=https%3A%2F%2Fdevelopers.google.com%2Fspeed%2Fdocs%2Finsights%2FLeverageBrowserCaching) для следующих ресурсов:

- http://btg.mtvnservices.com/aria/images/redclose.png (не указан срок действия)
- http://load.s3.amazonaws.com/pixel.gif (не указан срок действия)
- https://secure-assets.rubiconproject.com/static/psa/casala\_clk/15.png (не указан срок действия)
- http://www.cc.com/feeds/ent\_m150/V1\_0\_2/93f45414-9719-4281-9ad1-f4cc0d66dd63?hash =26e7a71cabb0dc3f745a5b1570b7404e8caae2bf (60 секунд)
- http://www.cc.com/feeds/ent\_m171/V2\_0\_2/468b441d-638f-4340-b1ac-978489567b62?hash =9e3ee1fff8efec2fc511208b84b01d0d0312d3a2 (60 секунд)
- http://www.cc.com/feeds/ent\_m208/V1\_0\_1/e68179c1-0564-4d24-8b03-85c2c26c61e9?hash =9b47104deb7b613b87f5b83cda26028ff1521119 (60 секунд)
- http://btg.mtvnservices.com/aria/projectX/projectX.html (2,7 минуты)
- http://pixel.quantserve.com/api/segments.json?a=p-94wNw88f65Rhk&callback=btg.QuantC ast.Ads.setCookieDemoTargetVal (10 минут)
- http://www.googletagservices.com/tag/js/gpt.js (15 минут)
- http://service.maxymiser.net/cdn/viacom/js/mmcore.js (30 минут)
- http://repo.cc.com/feeds/websites/cc.com/pages?url=%2F&cmsPageId=02bacfaac058-4a91-bb0c-dbb7986b818d&pageType=ENT\_P001&callback=repoLoad (30,8 минуты)
- http://pagead2.googlesyndication.com/pagead/osd.js (60 минут)
- http://tap-cdn.rubiconproject.com/partner/scripts/rubicon/dorothy.js?pc=9705/17927 (60 минут)
- https://js-agent.newrelic.com/nr-spa-1026.min.js (60 минут)
- http://ads.rubiconproject.com/ad/9705.js (80 минут)
- http://btg.mtvnservices.com/aria/bentojs.js?site=cc.com&v=1.9.3 (2 часа)
- http://btg.mtvnservices.com/aria/coda.html?site=cc.com&v=3.22 (2 часа)
- https://z.moatads.com/viacom49523853919/moatad.js (6,2 часа)

## **Сократите HTML**

Сжатие HTML-кода (в том числе встроенного кода JavaScript или CSS) позволяет сократить объем данных, чтобы ускорить загрузку и обработку.

[Сократите код HTML](http://sitedesk.net/redirect.php?url=https%3A%2F%2Fdevelopers.google.com%2Fspeed%2Fdocs%2Finsights%2FMinifyResources) на следующих ресурсах, чтобы уменьшить их размер на 3,8 КБ (16 %).

- Сокращение http://www.cc.com/ позволит уменьшить размер на 1,7 КБ (12 %) после сжатия.
- Сокращение http://fast.mtvn.demdex.net/DSD-gz/mtvn-dest.html?targus=1&targusvalidttl= 14400&bizo=1&bizovalidttl=14400&nexac=1&nexacvalidttl=14400&acx=1&acxvalidttl=14 400&addthis=1&addthisvalidttl=14400&is\_exelate=1&exvalidttl=302400&is\_mediamath=1 &mmvalidttl=10080&rubicon=1&rubiconvalidttl=14400&tapad=1&tapadvalidttl=20160&vid  $=1$ &vidvalidttl=10080&qtct=1&qtctvalidttl=20160 позволит уменьшить размер на 1,1 КБ (15 %) после сжатия.
- Сокращение http://widgets.outbrain.com/nanoWidget/externals/obFrame/obFrame.htm позволит уменьшить размер на 966 Б (35 %) после сжатия.

## **Оптимизируйте изображения**

Правильный формат и сжатие изображений позволяет сократить их объем.

[Оптимизируйте следующие изображения,](http://sitedesk.net/redirect.php?url=https%3A%2F%2Fdevelopers.google.com%2Fspeed%2Fdocs%2Finsights%2FOptimizeImages) чтобы уменьшить их размер на 62,5 КБ (43 %).

- Сжатие страницы http://1.images.comedycentral.com/images/shows/review/site/CC\_Massiv e\_Review.jpg?quality=0.91&width=1024&height=400&crop=true уменьшит ее размер на 25,7 КБ (40 %).
- Сжатие страницы https://secure-assets.rubiconproject.com/static/psa/casala\_clk/15.png уменьшит ее размер на 22,2 КБ (74 %).
- Сжатие страницы http://1.images.comedycentral.com/images/tve/crank\_yankers/season01/ 0102/crankyankers\_01\_0102\_act1.jpg?quality=0.91&width=327&height=184&crop=true уменьшит ее размер на 8,3 КБ (36 %).
- Сжатие страницы http://1.images.comedycentral.com/images/show\_images/workaholics\_71 0\_guyslaughingroof.jpg?quality=0.91&width=328&height=185&crop=true уменьшит ее размер на 4,1 КБ (19 %).
- Сжатие страницы https://tpc.googlesyndication.com/simgad/1979905826267843759 уменьшит ее размер на 1,1 КБ (30 %).
- Изменение размера и сжатие изображения по адресу http://btg.mtvnservices.com/aria/images/redclose.png уменьшит его на 1 КБ (57 %).

## **Оптимизируйте загрузку видимого контента**

Для отображения верхней части страницы необходимы дополнительные сетевые запросы. Сократите объем HTML-кода в верхней части страницы, чтобы она быстрее открывалась в браузере.

Полученного HTML недостаточно для отображения верхней части страницы. Обычно так происходит, если после синтаксического анализа HTML-кода требуется загрузка дополнительных ресурсов. [Передавайте в первую очередь видимую часть страницы](http://sitedesk.net/redirect.php?url=https%3A%2F%2Fdevelopers.google.com%2Fspeed%2Fdocs%2Finsights%2FPrioritizeVisibleContent) – включите весь необходимый контент непосредственно в HTML-ответ.

После получения всех данных HTML с сервера удалось отобразить только 15 % от общего объема содержания из верхней части страницы (snapshot:6).

**• Выполнено правил: 5** 

## **Не используйте переадресацию с целевой страницы**

На вашей странице нет переадресаций. Подробнее о том, [как избегать переадресаций на](http://sitedesk.net/redirect.php?url=https%3A%2F%2Fdevelopers.google.com%2Fspeed%2Fdocs%2Finsights%2FAvoidRedirects) [целевых страницах.](http://sitedesk.net/redirect.php?url=https%3A%2F%2Fdevelopers.google.com%2Fspeed%2Fdocs%2Finsights%2FAvoidRedirects)

**Включите сжатие**

Сжатие включено. Подробнее о том, [как включить сжатие](http://sitedesk.net/redirect.php?url=https%3A%2F%2Fdevelopers.google.com%2Fspeed%2Fdocs%2Finsights%2FEnableCompression).

**Сократите время ответа сервера**

Ваш сервер ответил быстро. Подробнее о том, [как сократить время ответа сервера.](http://sitedesk.net/redirect.php?url=https%3A%2F%2Fdevelopers.google.com%2Fspeed%2Fdocs%2Finsights%2FServer)

# **Сократите CSS**

Код CSS сокращен. Подробнее о том, [как сокращать код CSS.](http://sitedesk.net/redirect.php?url=https%3A%2F%2Fdevelopers.google.com%2Fspeed%2Fdocs%2Finsights%2FMinifyResources)

# **Сократите JavaScript**

Код JavaScript сокращен. Подробнее о том, [как сокращать код JavaScript.](http://sitedesk.net/redirect.php?url=https%3A%2F%2Fdevelopers.google.com%2Fspeed%2Fdocs%2Finsights%2FMinifyResources)